Zadanie 3 *28, 29 października 2015 r.*

# kurs języka Java

# drzewa wyrażeń

Instytut Informatyki Uniwersytetu Wrocławskiego *Paweł Rzechonek*

# **Zadanie 1.**

Zdefiniuj klasę Para, która będzie przechowywać pary klucz–wartość, gdzie klucz jest identyfikatorem typu String a skojarzona z nim wartość to liczba rzeczywista typu double. Klucz powinien być polem publicznym ale niemodyfikowalnym, a wartość polem ukrytym, które można odczytać za pomocą gettera i zmodyfikować tylko za pomocą settera.

```
public class Para {
    public final String klucz;
    private double wartość;
    // ...
}
```
W klasie tej zdefiniuj metody toString() oraz equals(Object) — dwie pary są równe, gdy mają takie same klucze.

#### **Zadanie 2.**

Zdefiniuj klasę Zbior, która będzie przechowywać pary z zachowaniem warunku, że w zbiorze tym nie występują dwie pary o takim samym kluczu (przed wstawienie nowej pary sprawdź, czy para o identycznym kluczu już tam jest). Zaimplementuj zbiór na tablicy — długość tablicy ustaw na jakąś domyślną wartość (konstruktor bezparametrowy) lub pozwól programiście ustalić tę długość (kostruktor z odpowiednim parametrem). Dodatkowo należy zrealizować operację odnajdowania wartości na podstawie klucza.

```
public class Zbior {
    // ...
    /** metoda szuka pary z określonym kluczem */
    public Para szukaj (String kl) {
        /* \ldots *//** metoda wstawia do zbioru nową parę */
    public void wstaw (Para p) throws IllegalArgumentException {
        /* ... */ }
    /** metoda odszukuje parę i zwraca wartość związaną z kluczem */
    public double czytaj (String kl) throws IllegalArgumentException {
        /* \dots * /
```

```
/** metoda wstawia do zbioru nową albo aktualizuje istniejącą parę */
public void ustal (Para p) throws IllegalArgumentException {
    /* \ldots *//** metoda podaje ile par jest przechowywanych w zbiorze */
public int ile () {
    /* ... */ }
/** metoda usuwa wszystkie pary ze zbioru */
public void czysc () {
    /* \ldots */
```
Implementując klasę Zbiór nie korzystaj z kolekcji standardowych.

## **Zadanie 3.**

}

Zdefiniuj abstrakcyjną klasę bazową Wyrazenie, reprezentującą wyrażenie arytmetyczne. W klasie tej umieść deklarację abstrakcyjnej metody oblicz(), której zadaniem w klasach potomnych będzie obliczanie wyrażenia i przekazywanie wyniku jako wartości typu double.

Następnie zdefiniuj klasy dziedziczące po klasie Wyrazenie, które będą reprezentowały kolejno liczbę (stała zmiennopozycyjna), zmienną (wszystkie zmienne pamiętaj w polu statycznym typu Zbior), operacje arytmetyczne (dodawanie, odejmowanie, mnożenie i dzielenie oraz jednoargumentowe operacje zmiany znaku na przeciwny i odwrotności), popularne funkcje matematyczne, itp. Klasy te powinny być tak zaprojektowane, aby można z nich było zbudować drzewo wyrażenia: obiekty klas Liczba lub Zmienna to liście, a operatory to węzły wewnętrzne w takim drzewie. W klasach tych podefiniuj metody toString() oraz equals(Object).

W klasie Zmienna zdefiniuj statyczne pole finalne do pamiętania zbioru wszystlich zmiennych w programie (pary identyfikator–liczba). Odczytywanie wartości zmiennej ma polegać na zidentyfikowaniu pary w tym zbiorze i odczytaniu wartości związanej z identyfikatorem.

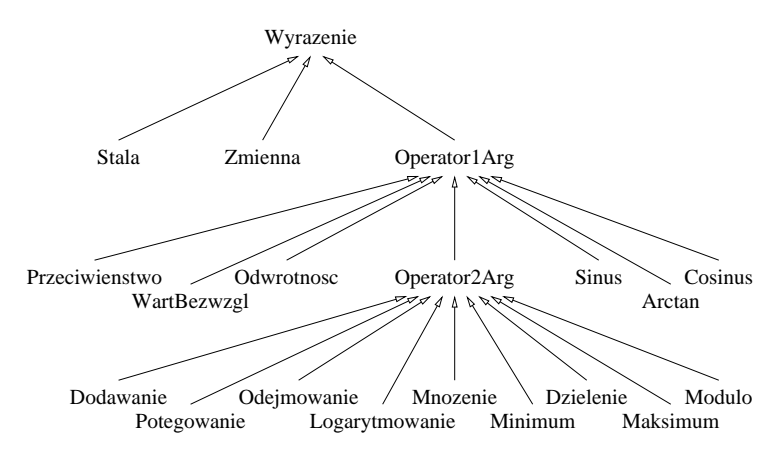

W klasie Wyrazenie dopisz dwie statyczne metody ze zmienną liczbą argumentów, które będa realizowały zadanie sumowania i mnożenia wyrażeń:

```
abstract class Wyrazenie {
    // ...
    /** metoda sumująca wyrażenia */
    public static double sumuj (Wyrazenie... wyr) {
        /* \ldots */
```

```
/** metoda mnożąca wyrażenia */
public static double pomnoz (Wyrazenie... wyr) {
    /* \ldots */
```
# **Zadanie 4.**

}

Na koniec napisz krótki program testowy, sprawdzający działanie obiektów tych klas. W swoim programie skonstruuj drzewa obliczeń, wypisz je metodą toString() a potem oblicz i wypisz otrzymane wartości. Przetestuj swój program dla następujących wyrażeń:

```
3+5
2+x*7
(3*11-1)/(7+5)arctan(((x+13)*x)/2)
pow(2,5)+x*log(2,y)
```
Na przykład wyrażenie 7+x\*5 należy zdefiniować następująco:

```
Wyrazenie w = new Dodaj(
    new Liczba(7),
    new Mnoz(
        new Zmienna("x"),
        new Liczba(5)
    )
);
```
Ustaw na początku programu testowego zmienną x na wartość -1.618.

## **Wskazówka**

W swoich programach nie czytaj ani nie analizuj danych ze standardowego wejścia. Drzewa wyrażeń i drzewo obliczeń zdefiniuj na stałe w swoich programach testowych.

#### **Uwaga.**

Program należy skompilować i uruchomić z wiersza poleceń! Do swojego programu dopisz komentarze dokumentacyjne i wygeneruj na ich podstawie dokumentację za pomocą programu javadoc.